# Die Flipbooks bzw. die Rigips Online-Kataloge bieten Ihnen größtmöglichen Support für Ihre Arbeit

## Schneller zum Ziel durch intelligente Verlinkungen und effektiven Zusatzfunktionen

Um das Arbeiten mit dem neuen Online-Katalog noch komfortabler zu machen haben wir zahlreiche Verlinkungen und Zusatzfunktionen integriert.

Die internen Cross-Verlinkungen führen Sie schnell und direkt zu den von Ihnen benötigten Informationen. Beispielsweise über die Reiter am rechten Bildrand, über die Übersichtstabellen und Inhaltsverzeichnisse oder die gelisteten Detailhinweise.

Um Ihre Arbeit darüberhinaus optimal zu unterstützen und die Arbeitswege zu verkürzen haben wir für Sie Verlinkungen (grüne Icons) zu externen Tools integriert, die Zusatzfunktionen.

## Die Zusatzfunktionen

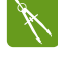

Sie benötigen die CAD-Zeichnungen des Rigips-Systems? Mit einem Klick auf dieses Icon starten Sie den Download.

Sie benötigen den Ausschreibungstext zu diesem Rigips-System? Ein Klick auf dieses Icon führt Sie direkt zu den spezifischen Ausschreibungstexten.

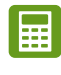

Sie benötigen eine Kalkulation zu einer Planung mit diesem Rigips-System? Ein Klick auf dieses Icon und Sie werden direkt mit unserem Kalkulationstool RiKS verbunden.

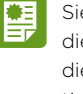

Sie benötigen das Prüfzeugnis zu diesem Rigips-System? Ein Klick auf dieses Icon verbindet Sie automatisch mit dem Rigips-Online-Service.

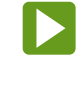

Sie möchten sich das Produktvideo zu diesem Rigips-System anschauen? Ein Klick auf dieses Icon und der Vorhang öffnet sich.

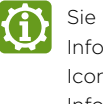

Sie benötigen noch mehr technische Informationen? Ein Klick auf dieses Icon und Sie erhalten die weiteren Informationen als PDF.

Sie arbeiten mit Revit? Ein Klick auf dieses Icon und die BIM-Files von Rigips stehen Ihnen zum Download zur Verfügung.

Sie arbeiten mit ArchiCAD? Ein Klick auf dieses Icon und die BIM-Files von Rigips stehen Ihnen zum Download zur Verfügung.

## Die Zusatzfunktionen aus als eine Beispiele für Cross-Verlinkungen

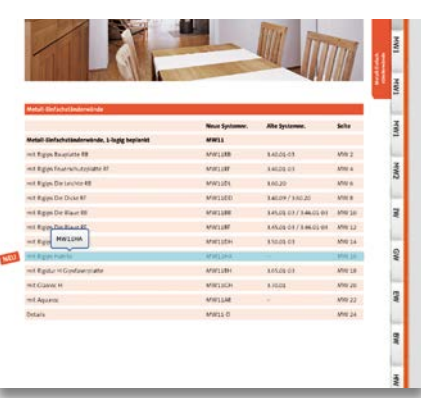

Vom Inhaltsverzeichnis direkt zum System

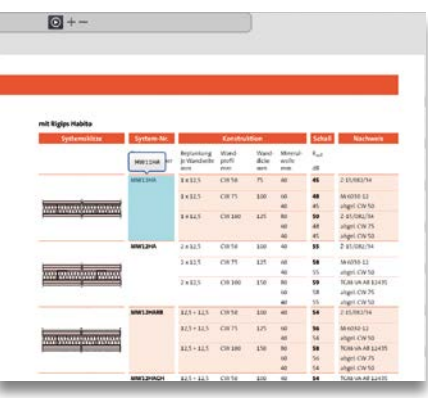

Von der Übersichtstabelle direkt zum System

# Die Flipbook-Navigation

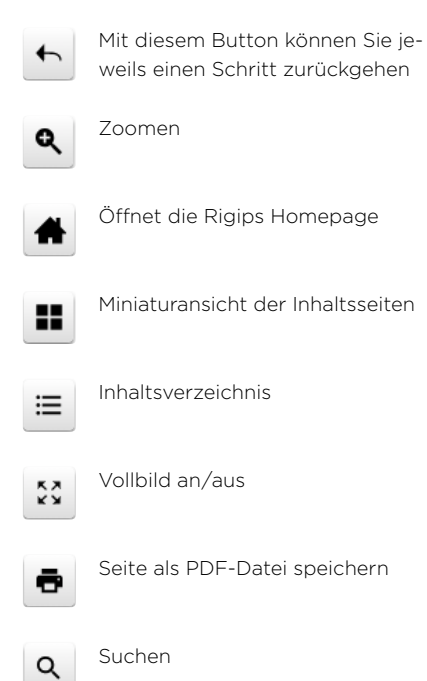

Dieser Link gibt Ihnen die Möglich- $\mathbf{\nabla}$ keit eine Seite direkt per Email oder über Socialmedia-Plattformen (Facebook, Twitter und Whatsapp) zu empfehlen. Zurück zum Anfang Eine Seite zurück

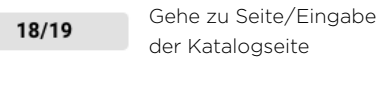

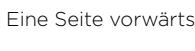

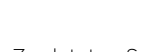

 $\overline{\mathbf{M}}$ 

44

Ы

ы

人

Zur letzten Seite

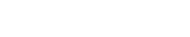

Gesamt-PDF herunterladen

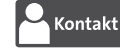

Öffnet die Homepage der Ansprechpartner vor Ort

## Was ist BIM und warum BIM?

BIM ist eine digitale, ganzheitlichen Methode zur Bauplanung und -steuerung.

Grundsätzliches Prinzip ist es, Projekte als Ganzes zu sehen und den Projekterfolg gemeinschaftlich durch eine integrierte Zusammenarbeit zu erreichen.

Dieser Ansatz beeinflusst die Richtlinien, Prozesse, Technologien und Kenntnisse der Mitarbeiter. Das digitale Bauwerksmodell bildet dabei die zentrale und transparente Informationsgrundlage für das Projektteam über den gesamten Bauwerkslebenszyklus. Höhere Transparenz, Effizienz und Kostensicherheit zählen zu den primären BIM-Vorteilen, von denen alle Baubeteiligten profitieren.

## Was bedeutet die BIM-Methode für Sie?

- 1. Kürzere Projektlaufzeiten
- 2. Kosten- und Planungssicherheit
- 3. Vermeidung von Planungsfehlern und
- Reduzierung von (rechtlichen) Risiken
- 4. Fundierte Entscheidungsbasis
- 5. Reduzierte Gesamtkosten, inklusive Minimierung der Folgekosten
- 6. Höhere Qualität der Planung und damit die Verbesserung Ihrer Wettbewerbsfähigkeit

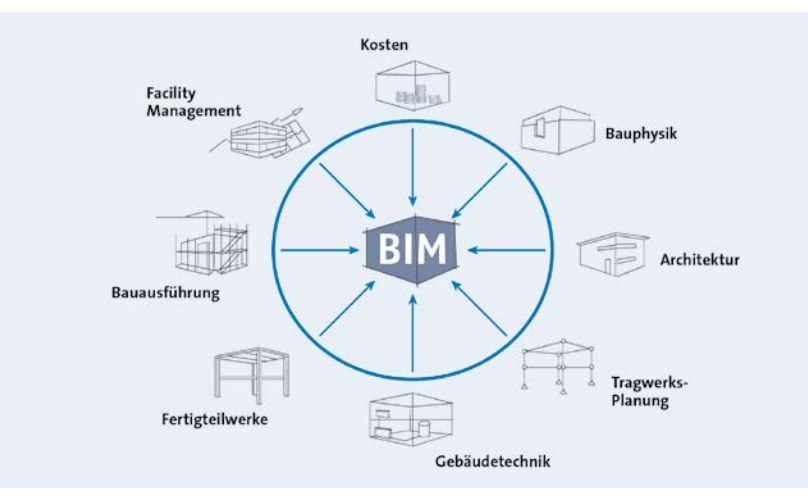

BIM – die vernetzte Zusammenarbeit aller an einem Projekt beteiligter Disziplinen

### Rigips – Ihr Planungsassistent

Integriert in die Design2Cost-Lösung von Allplan bietet Rigips Ihnen ab sofort mit den "Rigips-Assistenten" exklusive wie intelligente Werkzeuge für Ihre bauteilorientierte Planung und Ihr effizientes Baukostenmanagement. Die Rigips-Assistenten beinhalten alle BIM-fähigen Objekte sowie Informationen und unterstützen Sie dabei, Ihre kostbaren Ressourcen auf den kreativen Entwurf zu verwenden.

Für Revit und ArchiCAD stehen die BIM-Objekte als Download zur Verfügung.

### Die zahlreichen Vorteile für Sie:

- BIM-Gebäudedatenmodelle einfach und effizient planen
- Professionelle Ergebnisse
- Regelmäßig aktualisierte Daten
- Präzise Baubeschreibungen verwendeter Rigips-Systeme
- Automatische Erstellung und Aktualisierungen von LVs, usw.
- Verlässliche Mengen als Basis einer belastbaren Kostenberechnung
- TÜV-SÜD Zertifizierung

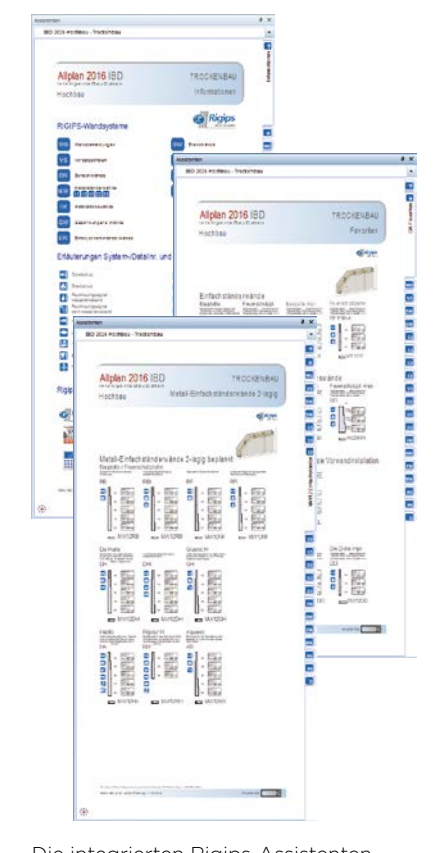

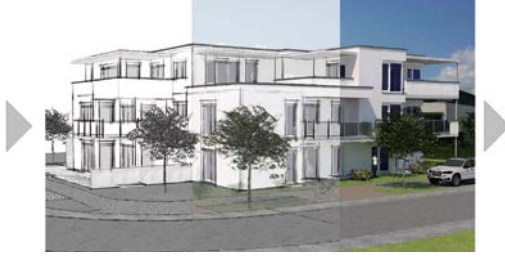

Die Setups (Updates) zum Herunterladen und weitere Informationen zum Thema BIM finden Sie unter [rigips.de/BIM](http://rigips.de/BIM) oder nehmen Sie direkt Kontakt mit uns auf unter BIM@rigips.de.

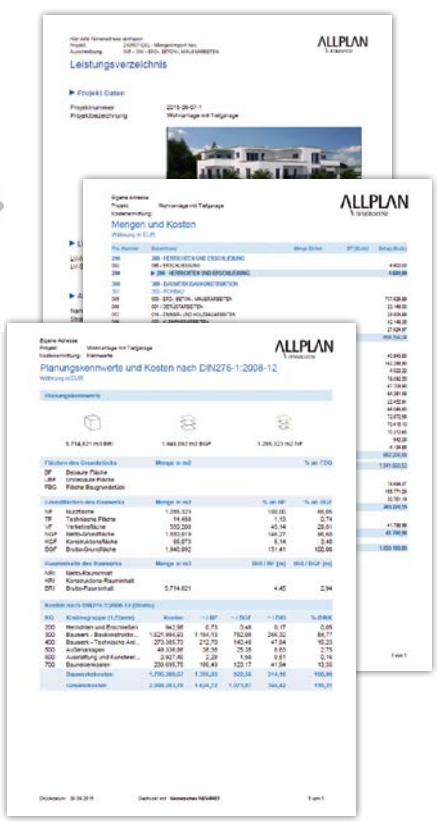

Die integrierten Rigips-Assistenten Effiziente Erstellung von Leistungsverzeichnissen, usw.